## 調 査 書 発 行 願 <sup>兼</sup> 受 験 届

## **兵庫県立西宮北高等学校長 様 わきょう つきのある こうしゃ こうしゃ つきの 国生 3年 組 氏名** いちょう

以下の大学・学校を受験いたします。必要数の調査書の発行をお願いいたします。 保 護 者 氏 名

## ◆ 記入上の注意 ろうしゃ こうしゃ こうしゃ こうしゃ こうしゃ こうしゃ こうしゃ かいしゃ かいしゃ おんしゅう 携帯電話(本人)

① この用紙を担任の先生に提出する月日を記入すること。

② 入試区分欄には、指定校推薦は「指」、学校推薦型選抜は「学」、総合型選抜は「総」、一般選抜は「一」と記入すること。

③ コード番号は9月以降の進研模試コード表を用いること。コード表に受験方式がない場合は、受験する大学、学部、学科・コースの前期日程のコード番号を記入すること。

④ コード番号があれば、学校名や学部名などは略称でもかまわない。

\* 内容が上の行と同じ場合は、空欄でもかまわない。ただし、上の行と違う部分と⑩(調査書発行の有無)・⑪(入試結果)に関しては必ず記入すること。

⑤ 国公立は前期、中期、後期、独自のいずれかを記入。私立は全学部日程は「全学部」、F日程は「F」、共通テスト方式は「共テ5科目」「共テ併用」などわかるように記入すること。

⑥ 同じ日程でスタンダード方式、高得点重視方式等、複数の方式がある場合は、どの方式で受けたのか、わかるように記入すること。

\* 1回の受験で複数の合否判定が出る場合(複数の日に受験、学部併願、複数の方式で併願した場合)も、合否判定1つにつき1行を使って記入すること。

⑦ 直近の進研模試における判定(A~E)がわかる場合は記入すること。

⑧ 出願の締め切りが消印有効の場合は「消印」を〇で囲み、必着の場合は「必着」を〇で囲むこと。

⑨ 専願で出願する場合は、「〇」を記入すること。また、専願誓約書を提出することも忘れないようにすること。

⑩ 調査書が必要な場合は「〇」を、不必要な場合は「✖」を記入すること。「〇」一つにつき、調査書一通を発行します。 \*受験学部等が複数でも調査書の提出は1通だけでよい大学が多い。

⑪ 合格発表の後に、合格(進学決定)は「◎」、合格は「○」、不合格は「✖」、未受験は「未」と記入すること。

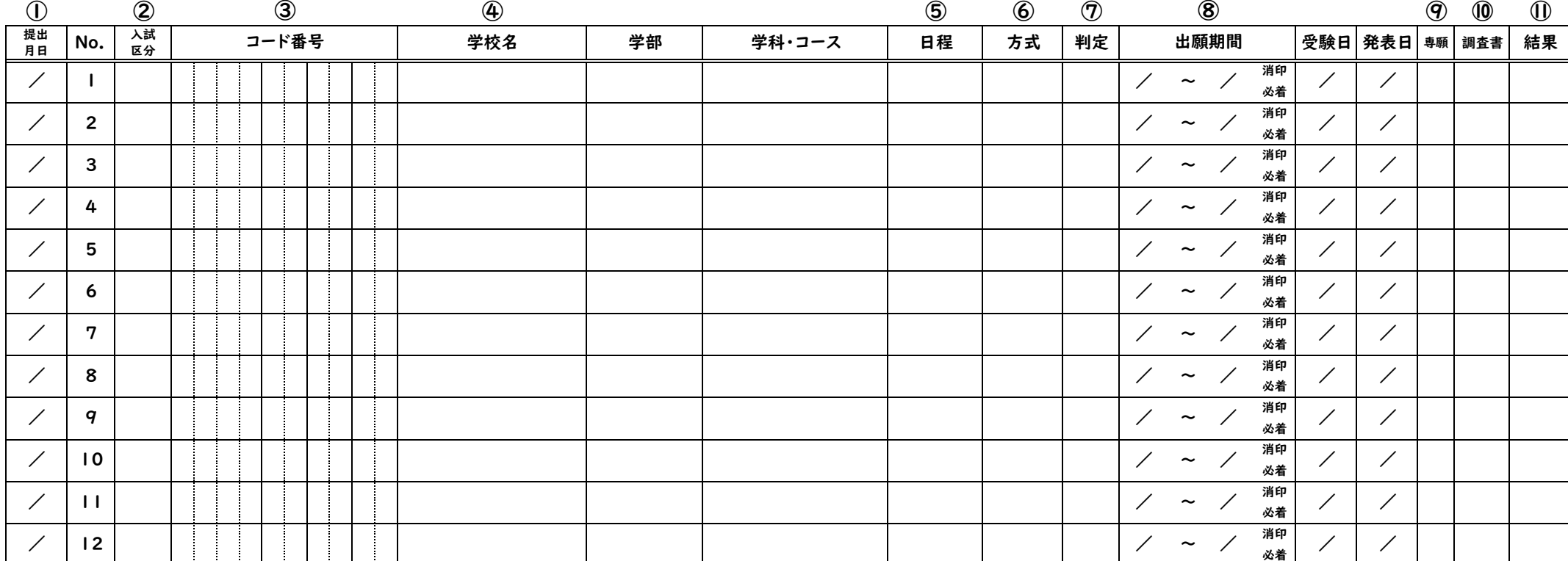